# $\begin{minipage}{0.9\linewidth} \textbf{C} \textbf{b} \textbf{C} & \textbf{X}\textbf{v}\textbf{6} & \textbf{FileSystem} \end{minipage}$

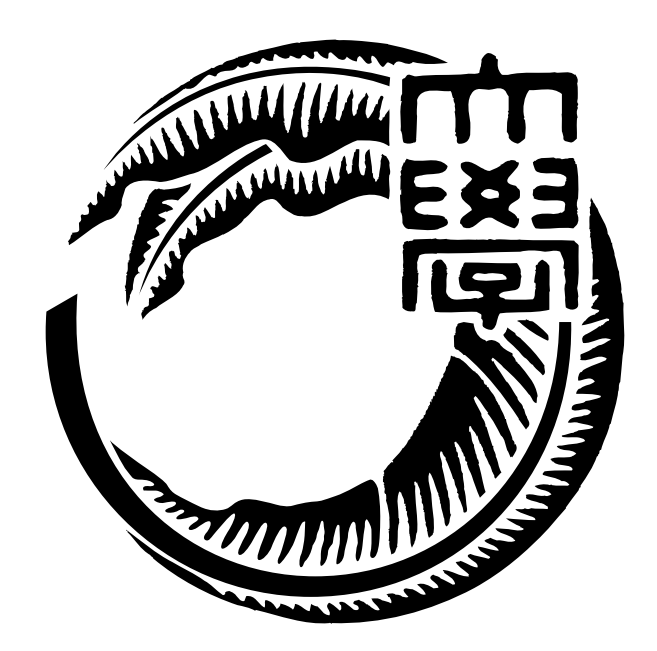

# 165723C

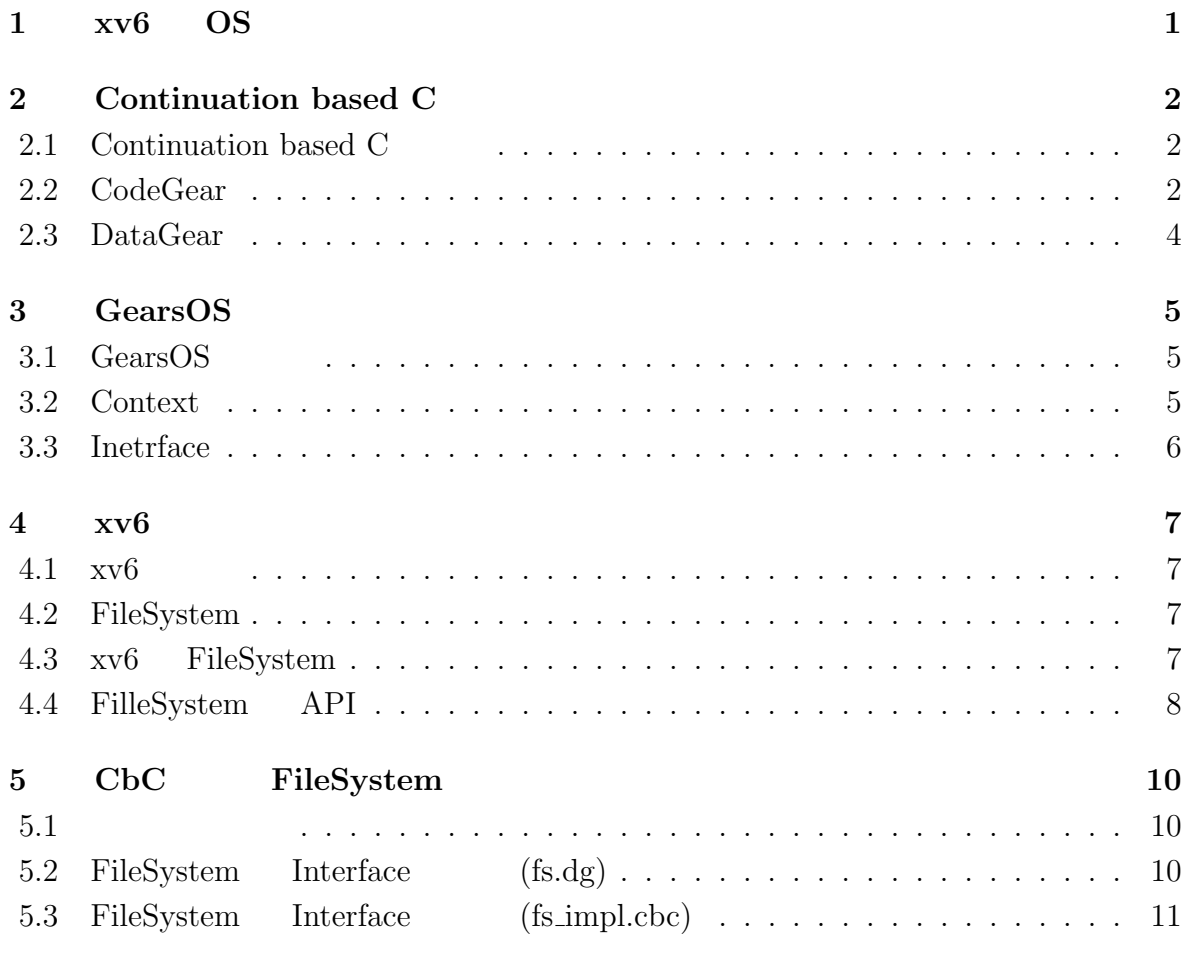

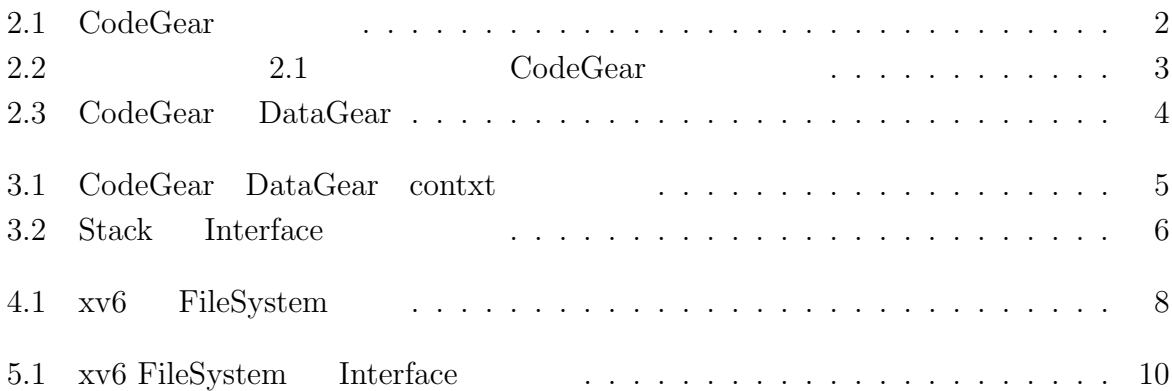

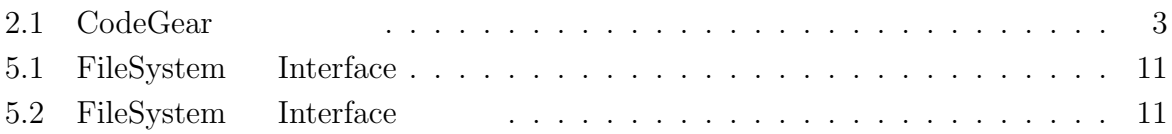

# <span id="page-4-0"></span>**xv6 OS**

## <span id="page-5-0"></span>**2 Continuation based C**

#### **2.1 Continuation based C**

Continuation based C [1] (  $Cbc$ )  $CodeGear$ CodeGea  $\Box$ 2.1 CodeGear

<span id="page-5-2"></span>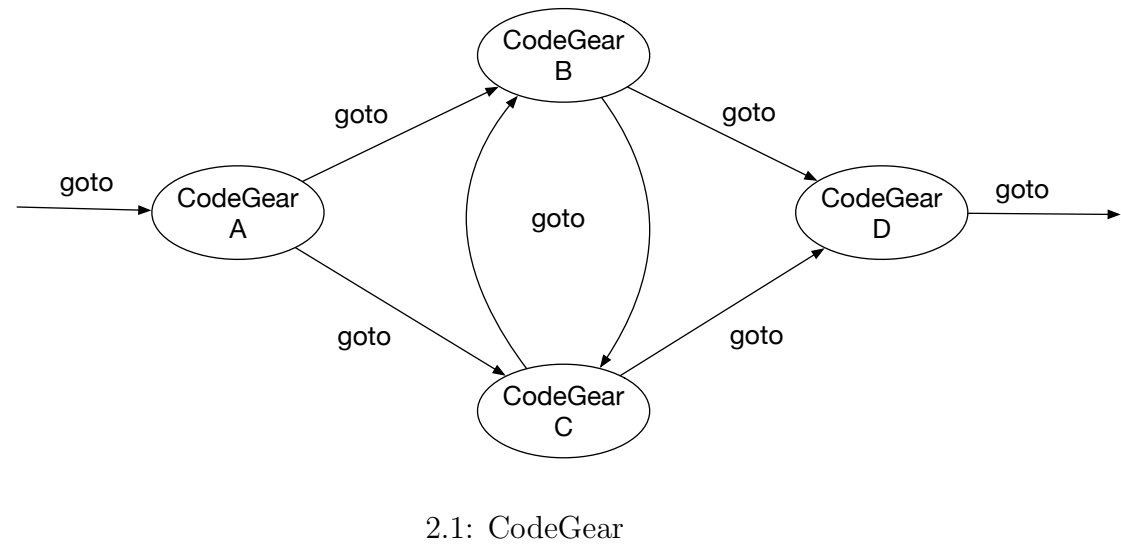

 $Cbc$  C  $C$   $GCC[2]$   $[3]$   $LLVM[4]$   $[5]$  $\alpha$  ang  $\alpha$ Filesystem

#### **2.2 CodeGear**

<span id="page-5-1"></span>CodeGear CbC 2.1 CodeGear

```
1 __code cg0(Integer a, Integer b){
2 int a_v = a->value;
3 int b_v = b->value;
4 Integer c = {a_v + b_v};5 goto cg1(c);
6 }
7 _{--}code cg1(Integer c){
8 \mid goto cg2(c);
9 }
```
<span id="page-6-0"></span>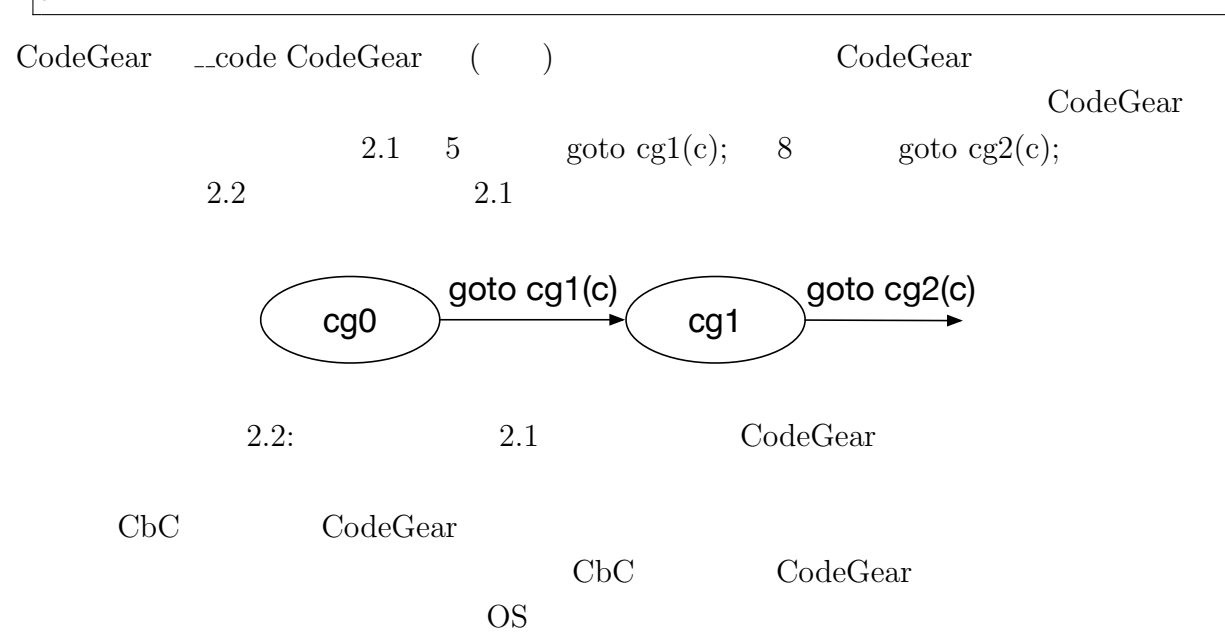

#### **2.3 DataGear**

<span id="page-7-0"></span>DataGear CbC CodeGear Input DataGear Output DataGear 2.3 https://www.facebook.com/2.3com/2.3com/2.3com/2.3com/2.3com/2.3com/2.3com/2.3com/2.3com/2.3com/2.3com/2.3com/2.3com/2.3com/2.3com/2.3com/2.3com/2.3com/2.3com/2.3com/2.3com/2.3com/2.3com/2.3com/2.3com/2. Output DataGear

<span id="page-7-1"></span>![](_page_7_Figure_2.jpeg)

2.3: CodeGear DataGear

## <span id="page-8-0"></span>**3 GearsOS**

### **3.1 GearsOS**

![](_page_8_Picture_186.jpeg)

#### **3.2 Context**

<span id="page-8-1"></span>![](_page_8_Picture_187.jpeg)

<span id="page-8-2"></span>![](_page_8_Figure_5.jpeg)

 $3.1: CodeGear$  DataGear contxt

### **3.3 Inetrface**

<span id="page-9-0"></span>![](_page_9_Picture_158.jpeg)

#### Haskell の型クラスに対応し、導入することで仕様と実装に分けて記述することが出来る。

 $3.2$  Stack Interface

<span id="page-9-1"></span>![](_page_9_Picture_159.jpeg)

\_\_code pushSingleLinkedStack

- \_\_code popSingleLinkedStack
- \_\_code pop2SingleLinkedStack
- \_\_code isEmptySingleLinkedStack
- \_\_code getSingleLinkedStack
- \_\_code get2SingleLinkedStack

![](_page_9_Figure_11.jpeg)

## <span id="page-10-0"></span>**4 xv6**

### **4.1** xv6

<span id="page-10-1"></span>![](_page_10_Picture_165.jpeg)

## **4.2 FileSystem**

![](_page_10_Picture_166.jpeg)

## **4.3 xv6 FileSystem**

 $.xv6$  FileSystem

<span id="page-10-2"></span>![](_page_10_Picture_167.jpeg)

| File descriptor |
|-----------------|
| Pathname        |
| Directory       |
| Inode           |
| Logging         |
| Buffer cache    |
| Disk            |

4.1:  $xy6$  FileSystem

## <span id="page-11-0"></span>**4.4 FilleSystem API**

![](_page_11_Picture_144.jpeg)

*•* readsb

![](_page_11_Picture_145.jpeg)

*•* ilock

inode inode include

fs.c exec.c

*•* iunlock

inode fs.c exec.c

*•* iput

inode

fs.c

*•* iunlockput

inode iput iput extension iput extension iput extension iput extension iput extension iput extension iput extension iput extension iput extension iput extension iput extension iput extension iput extension iput extension i

fs.c exec.c

*•* stati inode two *reading* 

fs.c

- *•* readi inode fs.c exec.c vm.c
- *•* writei inode

fs.c

- *•* namecmp fs.c
- *•* dirlookup fs.c
- dirlink<br>fs.c fs.c
- *•* namei fs.c exec.c
- *•* nameiparent fs.c

# <span id="page-13-0"></span>**5 CbC FileSystem**

 $5.1$ 

<span id="page-13-1"></span>**5.2 FileSystem Interface** (fs.dg)

![](_page_13_Figure_3.jpeg)

5.1: xv6 FileSystem Interface

FileSystem Interface 5.1

5.1: FileSystem Interface

| 1               | typedef struct fs <type, impl=""> {</type,>                                             |
|-----------------|-----------------------------------------------------------------------------------------|
| $\overline{2}$  | union Data* fs;                                                                         |
| $\vert$         | struct superblock* sb;                                                                  |
| $\overline{4}$  | uint dev;                                                                               |
| $\overline{5}$  | short type;                                                                             |
| $6\vert$        | struct inode* ip;                                                                       |
| $\overline{7}$  | struct stat* st;                                                                        |
| $8\,$           | $char*$ dst;                                                                            |
| $\overline{9}$  | uint off;                                                                               |
| 10              | uint n;                                                                                 |
| 11              | const char* s;                                                                          |
| 12              | const char* t;                                                                          |
| 13              | struct inode* dp;                                                                       |
| 14              | $char*$ name;                                                                           |
| 15              | uint* poff;                                                                             |
| 16              | uint inum;                                                                              |
| 17              | char* path;                                                                             |
| 18              | char* src;                                                                              |
| 19              | int namex_val;                                                                          |
| 20              | int strncmp_val;                                                                        |
| $21\,$          | dirent* de;                                                                             |
| 22              | int ret;                                                                                |
| 23              | uint tot;                                                                               |
| 24              | __code readsb(Impl* fs, uint dev, struct superblock* sb, __code next());                |
| 25              | $\text{\_code}$ code iinit(Impl* fs, $\text{\_code}$ code next());                      |
| 26              | __code ialloc(Impl* fs, uint dev, short type, __code next());                           |
| 27              | __code iupdate(Impl* fs, struct inode* ip, __code next());                              |
| 28              | $\text{\_code}$ = code idup(Impl* fs, struct inode* ip, $\text{\_code}$ = code next()); |
| 29              | __code ilock(Impl* fs, struct inode* ip, __code next());                                |
| 30 <sup>l</sup> | __code iunlock(Impl* fs, struct inode* ip, __code next());                              |
| 31              | __code iput(Impl* fs, struct inode* ip, __code next());                                 |
| 32              | __code iunlockput(Impl* fs, struct inode* ip, __code next());                           |
| 33              | __code stati(Impl* fs, struct inode* ip, struct stat* st, __code next());               |
| 34              | __code readi(Impl* fs, struct inode* ip, char* dst, uint off, uint tot, uint n,         |
|                 | $\text{\_code}$ code next(int ret, ));                                                  |
| 35              | __code writei(Impl* fs, struct inode* ip, char* src, uint off, uint tot, uint n,        |
|                 | $\text{\_code}$ code next(int ret, ));                                                  |
| 36              | __code namecmp(Impl* fs, const char* s, const char* t, __code next(int                  |
|                 | $strncmp_val, $ );                                                                      |
| 37              | __code dirlookup(Impl* fs, struct inode* dp, char* name, uint off, uint* poff,          |
|                 | dirent* de, __code next(int ret, ));                                                    |
| 38              | __code dirlink(struct fs_impl* fs, struct inode* ip, struct dirent* de, struct          |
|                 | inode* dp, char* name, uint off, uint inum, $\text{\_code}$ code next $(\dots)$ ;       |
| 39 <sup>°</sup> | __code namei(Impl* fs, char* path, __code next(int namex_val, ));                       |
| 40              | __code nameiparent(Impl* fs, char* path, char* name, __code next(int namex_val,         |
|                 | $\ldots$ );<br>$\text{\_code}$ code next $(\dots)$ ;                                    |
| 41              | $42 \mid$ fs;                                                                           |
|                 |                                                                                         |

### **5.3 FileSystem Interface** (fs\_impl.cbc)

5.2: FileSystem Interface

```
1 #interface "Err.h"
2 #interface "fs.dg"
3
4 \vert \texttt{fs*} \texttt{creates\_impl}(\texttt{struct Context* cbc\_context}) {
5 struct fs* fs = new fs();
6 struct fs_impl* fs_impl = new fs_impl();
```

```
7 fs->fs = (union Data*)fs_impl;<br>8 fs impl->fs impl = NULL:
 \begin{array}{ll} 8 & \text{fs\_impl->fs\_impl = NULL;} \\ 9 & \text{fs } \text{impl->sb = NULL:} \end{array}\begin{array}{ll} 9 & \text{fs\_imp1->sb = NULL;} \\ 10 & \text{fs\_imp1->ret = 0;} \end{array}fs\_impl->ret = 0;
11 \begin{cases} \n\text{fs\_impl} \rightarrow \text{dev} = 0; \\
\text{fs\_impl} \rightarrow \text{type} = 0\n\end{cases}\begin{array}{lll} \n 12 & \text{fs\_imp1->type = 0;} \\
 13 & \text{fs } \text{impl->hh = NULL.} \n \end{array}13 \begin{array}{ll} \n\text{fs}\_\text{imp1->bp} = \text{NULL}; \\
\text{fs}\_\text{imp1->dip} = \text{NULL}.\n\end{array}14 fs_impl->dip = NULL;<br>15 fs_impl->inum = 0;
15 \begin{array}{rcl} \n15 & \text{fs\_impl->inum} = 0; \\
16 & \text{fs\_impl->dp} = \text{NULL}\n\end{array}\begin{array}{ll} 16 & \text{fs\_impl} \rightarrow \text{dp} = \text{NULL};\\ 17 & \text{fs\_impl} \rightarrow \text{name} = \text{NULL} \end{array}17 fs_impl->name = NULL;<br>18 fs_impl->off = 0;
18 fs\_impl\text{-}Soft = 0;<br>
19 fs\_impl\text{-}Spotf = N19 \begin{array}{rcl} \text{fs\_imp1->poff} = \text{NULL};\\ \text{fs\_imp1->de} = \text{NULL}; \end{array}fs\_impl \rightarrow de = NULL;21 fs_impl->tot = 0;<br>
22 fs_impl->m = 0;
          fs\_imp1->m = 0;23 fs_impl->dst = NULL;<br>24 fs_impl->n = 0;
24 \quad \text{fs\_impl}\text{-}\text{sn} = 0;<br>
25 \quad \text{fs} \quad \text{impl}\text{-}\text{}\text{src} = 025 fs_impl->src = NULL;<br>26 fs_impl->allocinode
26 fs_impl->allocinode = C_allocinode;<br>
27 fs_impl->allocinode loop = C_alloci
27 fs_impl->allocinode_loop = C_allocinode_loop;<br>28 fs_impl->allocinode_loopcheck = C_allocinode
28 fs_impl->allocinode_loopcheck = C_allocinode_loopcheck;<br>29 fs impl->allocinode noloop = C allocinode noloop;
29 fs_impl->allocinode_noloop = C_aallocinode_noloop;<br>30 fs_impl->lockinode1 = C_alockinode1;
30 fs_impl->lockinode1 = C_lockinode1;
31 fs_impl->lockinode2 = C_lockinode2;
32 fs_impl->lockinode_sleepcheck = C_lockinode_sleepcheck;
33 fs_impl->iput_check = C_iput_check;<br>34 fs_impl->iput_inode_nolink = C_iput
34 fs_impl->iput_inode_nolink = C_iput_inode_nolink;<br>35 fs_impl->readi_check_diskinode = C_readi_check_di
35 fs_impl->readi_check_diskinode = C_readi_check_diskinode;<br>36 fs_impl->readi_loopcheck = C_readi_loopcheck;
36 fs_impl->readi_loopcheck = C_readi_loopcheck;<br>37 fs_impl->readi_loop = C_readi_loop:
37 fs_impl->readi_loop = C_readi_loop;<br>38 fs_impl->readi_noloop = C_readi_nol
38 fs_impl->readi_noloop = C_readi_noloop;
           39 fs_impl->writei_check_diskinode = C_writei_check_diskinode;
40 fs_impl->writei_loopcheck = C_writei_loopcheck;
41 fs_impl->writei_loop = C_writei_loop;<br>42 fs_impl->writei_noloop = C_writei_nol
           42 fs_impl->writei_noloop = C_writei_noloop;
43 fs_impl->dirlookup_loopcheck = C_dirlookup_loopcheck;<br>44 fs_impl->dirlookup_loop = C_dirlookup_loop;
          44 fs_impl->dirlookup_loop = C_dirlookup_loop;
45 fs_impl->dirlookup_noloop = C_dirlookup_noloop;
46 fs_impl->dirlink_namecheck = C_ddirlink_namecheck;
47 fs_impl->dirlink_loopcheck = C_dirlink_loopcheck;
48 fs_impl->dirlink_loop = C_dirlink_loop;<br>49 fs_impl->dirlink_noloop = C_dirlink_nol
          49 fs_impl->dirlink_noloop = C_dirlink_noloop;
50 fs-\text{Yreadsb} = C_{\text{readsbfs\_impl}};51 fs->iinit = C_iinitfs_impl;
52 fs->ialloc = C_iallocfs_impl;<br>53 fs->iupdate = C_iupdatefs_imp
53 fs->iupdate = C_iiupdatefs_impl;<br>54 fs->idup = C_iidupfs_impl;
54 fs->idup = C_idupfs_impl;<br>55 fs->ilock = C_ilockfs_imp
55 fs->ilock = \overline{C\_ilockfs\_impl};<br>55 fs->iunlock = \overline{C\_iuncckfs\_in}56 fs->iunlock = C_iiunlockfs_impl;<br>57 fs->iput = C_i iputfs impl:
57 fs->iput = C_iputfs_impl;<br>58 fs->iunlockput = C_iunloc
58 fs->iunlockput = C_iiunlockputfs_impl;<br>59 fs->stati = C_i statifs impl:
          fs->stati = C_statifs_impl;
60 fs->readi = C readifs impl;<br>61 fs->writei = C writeifs imp
61 fs->writei = C_writeifs_impl;<br>62 fs->namecmp = C_namecmpfs_imp
62 fs->namecmp = C_namecmpfs_impl;<br>63 fs->dirlookup = C_dirlookupfs_i
63 fs->dirlookup = C_ddirlookupfs_impl;<br>64 fs->dirlink = C dirlinkfs impl;
64 fs->dirlink = C_dirlinkfs_impl;<br>65 fs->namei = C nameifs impl;
65 fs->namei = C_nameifs_impl;<br>fs->nameiparent = C_nameipa
66 fs->nameiparent = C_nameiparentfs_impl;<br>67 return fs;
          return fs;
68 }
69
70 typedef struct superblock superblock;
71 __code readsbfs_impl(struct fs_impl* fs, uint dev, struct superblock* sb, __code
           next(...)) { //:skip
```

```
\begin{bmatrix} 72 \\ 73 \end{bmatrix}struct buf* bp;
 74
 75 bp = bread(dev, 1);
 76 memmove(sb, bp->data, sizeof(*sb));<br>77 brelse(bp):
         brelse(bp);
 78
 79 goto next(...);80 }
 81
 82 __code iinitfs_impl(struct fs_impl* fs, __code next(...)) {
 83
 84 initlock(&icache.lock, "icache");
 85
 86 goto next(...);87 }
 88
 89 \text{--} \cdot \text{code } \text{iallocks\_impl}(struct fs_impl* fs, uint dev, short type, __code next(...)) {<br>90 \text{--} \cdot \text{goto } \text{alloc}(fs, dev, sb, next(...));
         goto allocinode(fs, dev, sb, next(...));
 91 }
 92
 93 \lfloor _code iupdatefs_impl(struct fs_impl* fs, struct inode* ip, \lfloor _code next(...)) {
 94
 95 struct buf *bp;<br>96 struct dinode *
         struct dinode *dip;
 97
 98 bp = bread(ip->dev, IBLOCK(ip->inum));
 99
100 dip = (struct dinode*) bp->data + ip->inum % IPB;<br>101 dip->type = ip->type:
101 \text{dip}\text{-}\text{type} = \text{ip}\text{-}\text{type};<br>102 \text{dip}\text{-}\text{major} = \text{ip}\text{-}\text{Main}102 dip->major = ip->major;<br>103 dip->minor = ip->minor:
103 dip->minor = ip->minor;<br>104 dip->nlink = ip->nlink;
104 dip->nlink = ip->nlink;<br>105 dip->size = ip->size:
         dip\text{-}size = ip\text{-}size;106
107 memmove(dip->addrs, ip->addrs, sizeof(ip->addrs));<br>108 log\_write(bp);
         log_write(bp);
109 brelse(bp);
110
111 goto next(...);112}
113
114 __code idupfs_impl(struct fs_impl* fs, struct inode* ip, __code next(...)) {
115
116 acquire(kicache.lock);<br>
117 ip->ref++;ip->ref++:
118 release(&icache.lock);
119
120 goto next(ip, ...);
121 }
122
123 __code ilockfs_impl(struct fs_impl* fs, struct inode* ip, __code next(...)) {
124
125 goto lockinode1(fs, ip, bp, dip, next(...));
126 }
127
128 _{-} code iunlockfs_impl(struct fs_impl* fs, struct inode* ip, _{-} code next(...)) {
129
130 if (ip == 0 || !(ip->flags & I_BUSY) || ip->ref < 1) {
131 char* msg = "iunlock";<br>
132 struct Err* err = crea
            struct Err* err = createKernelError(\&proc->cbc_countext);
133 Gearef(cbc_context, Err)->msg = msg;<br>134 goto meta(cbc_context, err->panic);
         goto meta(cbc_context, err->panic);
135
136
137 acquire(&icache.lock);
```

```
138 ip->flags k = ~I_BUSY;<br>139 wakeup(ip);
139 wakeup(ip);<br>
140 release(&ic
        release(&icache.lock);
141
142 goto next(\ldots);143 }
144
145 __code iputfs_impl(struct fs_impl* fs, struct inode* ip, __code next(...)) {<br>146 if (next == C_iputfs_impl) {
146 if (next == C_i iputfs_impl) {<br>147 next = f_s ->next2:
        next = fs->next2;\frac{148}{149}goto iput_{\text{check}}(fs, ip, next(...));150 }
151
152 __code iunlockputfs_impl(struct fs_impl* fs, struct inode* ip, __code next(...)) {
153 fs->next2 = next;
154 goto iunlockfs_impl(ip, fs->iput, ...);
155 }
156
157 typedef struct stat stat;
158 __code statifs_impl(struct fs_impl* fs , struct inode* ip, struct stat* st, __code
        next(...)) { //:skip
159 st-\lambda dev = ip-\lambda dev;160 st\text{-}\text{-}\text{-}\text{-}\text{-}\text{-}\text{-}\text{-}\text{-}\text{-}\text{-}161 st->type = ip->type;
162 st->nlink = ip->nlink;
163 st->size = ip->size;<br>164 soto next(...):
        goto next(...);165}
166
167 __code readifs_impl(struct fs_impl* fs, struct inode* ip, char* dst, uint off, uint
         tot, uint n, __code next(int ret, ...)) {
168 if (ip->type == T_DEV) {
169 goto readi_check_diskinode(fs, ip, dst, n, next(...));
170 }
171
172 if (off > ip->size || off + n < off) {
173 \begin{cases}\n 173 \\
 174\n \end{cases} ret = -\frac{1}{1};
        goto next(ret, ...);
175 }
176
177 if (off + n > ip->size) {
        n = ip \rightarrow size - off;179
180 Gearef(cbc_context, fs)->tot = 0;
181 goto readi_loopcheck(fs, tot, m, dst, off, n, next(...));
182 }
183
184 __code writeifs_impl(struct fs_impl* fs, struct inode* ip, char* src, uint off, uint
          tot, uint n, __code next(int ret, ...)) {
185 if (ip->type == T_DEV) {
186 goto writei_check_diskinode(fs, ip, src, n, next(...));
187 }
188
189 if (off > ip->size || off + n < off) {
\begin{array}{cc} 190 \\ 191 \end{array} ret = -1;<br>\begin{array}{cc} \text{rot} & \text{next} \end{array}goto next(ret, ...);
192 }
193
194 if (off + n > MAXFILE * BSIZE) {<br>195 ret = -1;
             ret = -1;
\begin{array}{cc}\n 196 \\
 197\n \end{array} goto next(ret, ...);
\begin{bmatrix} 197 \\ 198 \end{bmatrix}198 Gearef(cbc_context, fs)->tot = 0;<br>199 goto writei_loopcheck(fs, tot, m,
        goto writei_loopcheck(fs, tot, m, src, off, n, next(...));
200 \vert }
```

```
201
202 __code namecmpfs_impl(struct fs_impl* fs, const char* s, const char* t, __code next(
        int strncmp_val, ...)) {
203 strncmp_val = strncmp(s, t, DIRSIZ);
204 goto next(strncmp_val, ...);
205 }
206
207 __code dirlookupfs_impl(struct fs_impl* fs, struct inode* dp, char* name, uint off,
        uint* poff, dirent* de, __code next(...)) { //:skip
208 if (dp->type != T_DIR) {
209 char* msg = "dirlookup<sub>⊔</sub>not<sub>⊔</sub>DIR";<br>210 struct Err* err = createKernelEr
210 struct Err* err = createKernelError(&proc->cbc_context);<br>211 Gearef(cbc_context, Err)->msg = msg;
211 Gearef(cbc_context, Err)->msg = msg;<br>212 goto meta(cbc_context. err->panic):
        goto meta(cbc_context, err->panic);<br>}
213
214 Gearef(cbc_context, fs)->off = 0;<br>215 goto dirlookup_loopcheck(fs, dp,
       goto dirlookup_loopcheck(fs, dp, name, off, poff, de, next(...));
216}
217
218 __code dirlinkfs_impl(struct fs_impl* fs, struct inode* ip, struct dirent* de,
        struct inode* dp, char* name, uint off, uint inum, __code next(...)) { //:skip
219
220 if ((ip = dirlookup(dp, name, 0)) := 0) {
221 goto dirlink_namecheck(fs, ip, next(...));
222 }
223 Gearef(cbc_context, fs)->off = 0;
224 goto dirlink_loopcheck(fs, de, dp, off, next(...));
225 }
226
227 __code nameifs_impl(struct fs_impl* fs, char* path, __code next(int namex_val, ...))
         {
228 char name [DIRSIZ];<br>229 namex_val = namex(
       namex_val = namex(path, 0, name);230 goto next (namex_val, ...);
231 }
232
233 __code nameiparentfs_impl(struct fs_impl* fs, char* path, char* name, __code next(
        int namex_val, \ldots) {
234
235 namex_val = namex(path, 1, name);<br>236 epto next(namex val....);
       goto next(namex_val, ...);
237
238 }
```
## **6**章 まとめと今後の課題

![](_page_19_Picture_57.jpeg)

- [1] Kaito TOKKMORI and Shinji KONO. Implementing continuation based language in llvm and clang. *LOLA 2015*, July 2015.
- [2] GNU Compiler Collection (GCC) Internals. *http://gcc.gnu.org/onlinedocs/gccint/*.
- $[3]$  , Continuation based c gcc4.6  $\cdot$  53 , 2012 , pp. 69–78, jan 2012.
- [4] Chris Lattner and Vikram Adve. LLVM: A Compilation Framework for Lifelong Program Analysis & Transformation. In *Proceedings of the 2004 International Symposium on Code Generation and Optimization (CGO'04)*, Palo Alto, California, Mar 2004.
- [5] Tokumori Kaito and Kono Shinji. Implementing continuation based language in llvm and clang. *LOLA 2015, Kyoto*, July 2015.
- <span id="page-20-0"></span> $[6]$  , , code gear data gear os  $\blacksquare$  $(OS)$ , May 2016.
- <span id="page-20-1"></span>[7] Russ Cox, M Frans Kaashoek, and Robert Morris. Xv6, a simple unix-like teaching operating system,  $2011. (2020 \quad 2 \quad 7 \quad .$
- [8] ARM Architecture Reference Manual. *http://infocenter.arm.com/help/topic/com.arm. doc.subset.architecture.reference/index.html*.
- $[9]$  , Gears os  $30$  $($ , 2018.  $[10]$  , the contract os os that  $[10]$  $31$  ( ), 2019.

 $\log$ e

hoge hoge hoge

2020 2